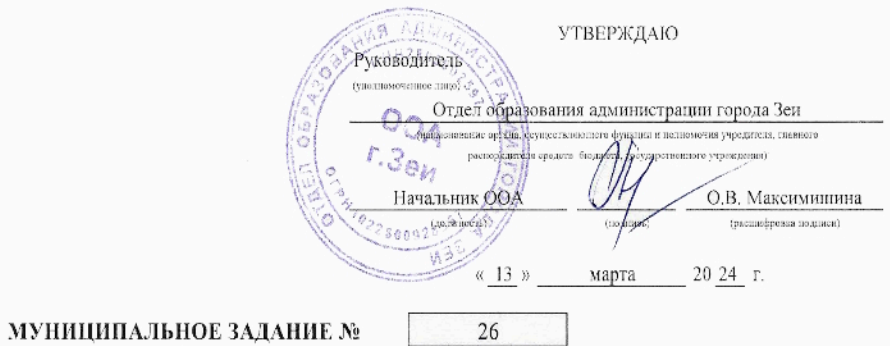

# на 2024 год и на плановый период 2025 и 2026 годов

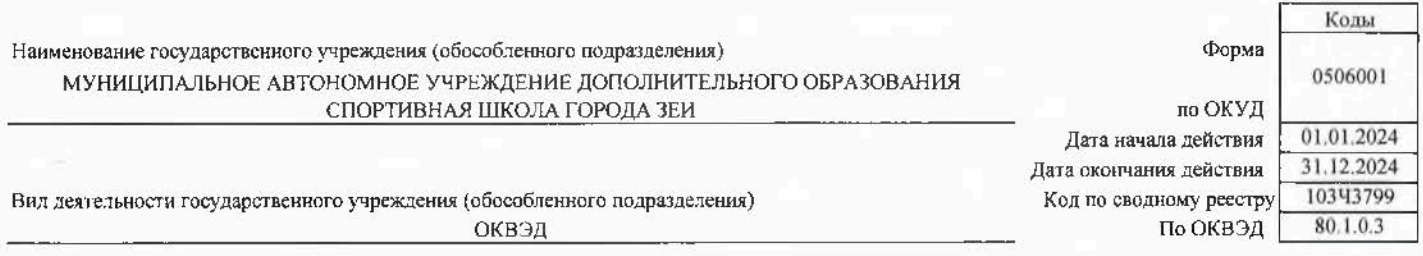

#### Часть I. Сведения об оказываемых государственных услугах

Раздел до принцип и принцип и принцип и принцип и принцип и принцип и принцип и принцип и принцип и принцип и

1. Наименование государственной услуги

Реализация дополнительных общеразвивающих программ

2. Категории потребителей государственной услуги

Физические лица

3. Показатели, характеризующие объем и (или) качество государственной услуги:<br>3.1. Показатели, характеризующие качество государственной услуги:

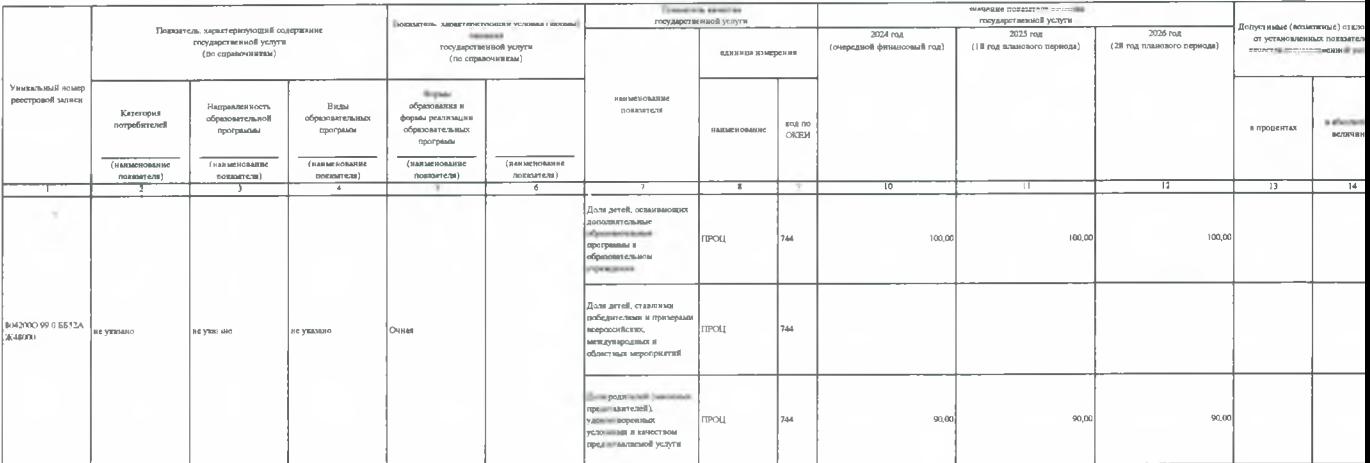

#### 3.2. Показатели, характеризующие объем государственной услуги

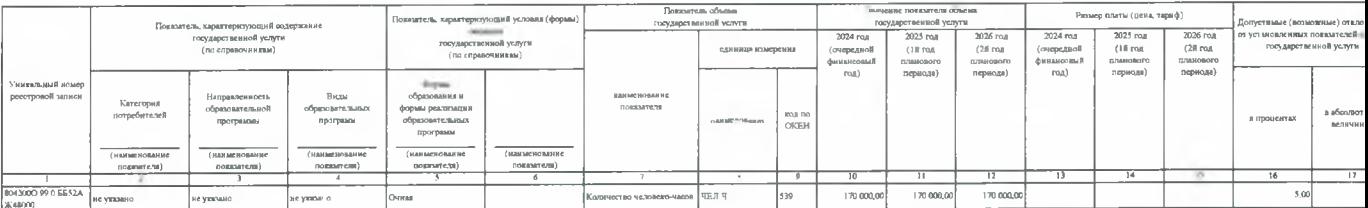

4. Нормативные правовые акты, устанавливающие размер платы (цену, тариф) либо порядок ее (его) установления:

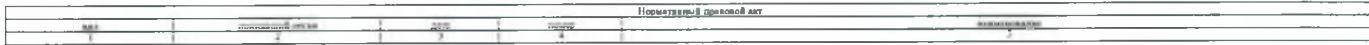

 $\sim$   $\times$ 

5. Порядок оказания государственной услуги<br>5.1. Нормативные правовые акты, регулирующие порядок оказания государственной услуги

Постановление Правительства Амурской области от 25.09.2023 № 800 Об утверждении государственной программи Амурской области "Развитие физической культуры и спорта на территории мурской области", Федеральный Закон от 06.10.

5.2. Порядок информирования потенциальных потребителей государственной услуги

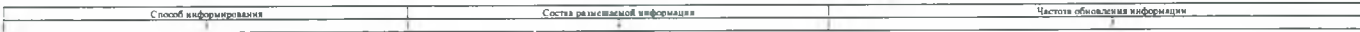

 $_{\rm{Ko}_{\rm{A}}}$ 

по общероссийскому базовому перечню

или региональному перечню

Часть II. Сведения о выполняемых работах

## Часть III. Прочие сведения о государственном задании

1. Основания (условия и порядок) для досрочного прекращения выполнения государственного задания

2. Иная информация, необходимая для выполнения (контроля за выполнением) государственного задания

## 3. Порядок контроля за выполнением государственного задания

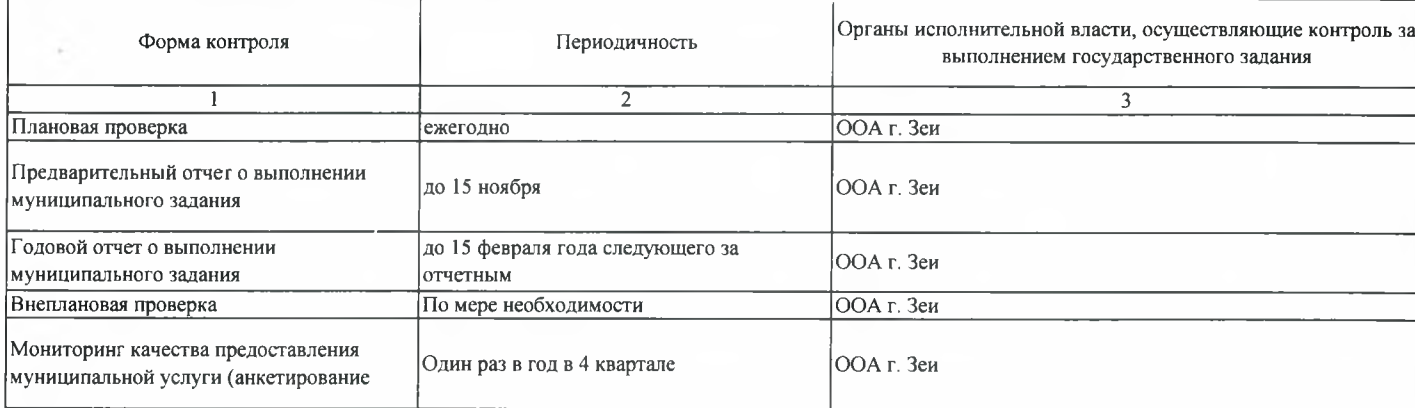

4. Требования к отчетности о выполнении государственного задания "Отчет о выполнении государственного (муниципального) задания"

4.1. Периодичность представления отчетов о выполнении государственного задания ежеквартально

4.2. Сроки представления отчетов о выполнении государственного задания

до 15 числа квартала следующего за отчетным

4.2.1. Сроки представления предварительного отчета о выполнении государственного задания

ежеквартально

4.3. Иные требования к отчетности о выполнении государственного задания

5. Иные показатели, связанные с выполнением государственного задания

Директор

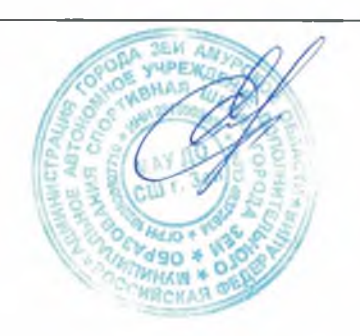

Стрюкова Е.В.